### **REGULAMIN KORZYSTANIA Z DZIENNIKA ELEKTRONICZNEGO**

### **W SAMORZĄDOWEJ SZKOLE PODSTAWOWEJ W PAŁECZNICY**

### Podstawa prawna:

Rozporządzenie Ministra Edukacji Narodowej z dnia 25 sierpnia 2017 r. w sprawie sposobu prowadzenia przez publiczne przedszkola, szkoły i placówki dokumentacji przebiegu nauczania, działalności wychowawczej i opiekuńczej oraz rodzajów tej dokumentacji (Dz.U. z 2017 r. poz. 1646 z późn. zm.).

Ustawa z dnia 10 maja 2018 r. o ochronie danych osobowych (tekst jednolity Dz. U. z 2019 r. poz. 178).

# **Rozdział I Część ogólna.**

- 1. Od dnia 26 października 2020 r. w Samorządowej Szkole Podstawowej w Pałecznicy funkcjonuje jako jedyny dziennik dla oddziałów klasowych w formie elektronicznej – dziennik firmy Vulcan za pośrednictwem adresu strony internetowej <https://uonetplus.vulcan.net.pl/gminapalecznica>
- 2. Do dnia 25 czerwca 2021 r w wersji papierowej funkcjonują pozostałe dzienniki: zajęć rewalidacyjnych, nauczania indywidualnego, zajęć dydaktyczno – wyrównawczych, w tym zajęć dla obcokrajowców i zajęć w grupie do 5 osób dla dzieci z orzeczeniami, zajęć korekcyjno-kompensacyjnych, zajęć logopedycznych, zajęć pedagoga, zajęć biblioteki, świetlicy, godzin dyrektorskich , pozostałe.
- 3. Od 1 września 2021 r wszystkie dzienniki tj. dziennik oddziału i dzienniki innych zajęć prowadzone będą w formie elektronicznej.
- 4. Dane stanowiące dziennik elektroniczny (e-dziennik) zapisuje się na informatycznym nośniku danych, według stanu odpowiednio na dzień zakończenia roku szkolnego, w sposób zapewniający możliwość:
- a) sprawdzenia integralności danych stanowiących dziennik elektroniczny przez zastosowanie kwalifikowanego podpisu elektronicznego;
- b) weryfikacji kwalifikowanego podpisu elektronicznego lub danych identyfikujących;
- c) odczytania danych stanowiących dziennik elektroniczny w okresie przewidzianym dla przechowywania dzienników.
- 6 Administrowanie dziennikiem elektronicznym i korzystanie z niego odbywa się zgodnie z obowiązującymi przepisami o ochronie danych osobowych.
- 7 W dzienniku elektronicznym umieszcza się w szczególności: oceny cząstkowe, oceny śródroczne i roczne, frekwencję, tematy zajęć, terminy sprawdzianów, uwagi uczniów, zastępstwa.
- 8 Dziennik elektroniczny umożliwia wymianę komunikatów pomiędzy pracownikami szkoły a rodzicami/opiekunami prawnymi uczniów. Rodzice/opiekunowie prawni są informowani o prognozowanych ocenach śródrocznych i rocznych poprzez wzgląd do

zapisów w dzienniku elektronicznym; nie stosuje się innej formy informowania o w/w ocenach.

- 9 W dzienniku elektronicznym możliwe jest również gromadzenie innych informacji, zgodnie z bieżącą wersją oprogramowania.
- 10 Użytkownicy e-dziennika: upoważnieni pracownicy szkoły, rodzice/prawni opiekunowie zobowiązani są do stosowania zasad zawartych w niniejszym regulaminie.
- 11 Administratorem dziennika elektronicznego jest powołany przez dyrektora nauczyciel informatyki.

## **Rozdział II Konta w dzienniku elektronicznym.**

- 1. Każdy użytkownik posiada własne konto w systemie dziennika elektronicznego, za które osobiście odpowiada.
- 2. Użytkownik w systemie dziennika elektronicznego jest identyfikowany poprzez login i hasło.
- 3. Hasło na kontach użytkowników musi być okresowo zmieniane. Konstrukcja systemu wymusza na użytkowniku okresową zmianę hasła.
- 4. Użytkownik jest zobowiązany dbać o zasady bezpieczeństwa w posługiwaniu się loginem i hasłem do systemu. Nie należy udostępniać swojego loginu i hasła innym użytkownikom systemu.
- 5. W dzienniku elektronicznym funkcjonują następujące grupy kont posiadające odpowiadające im uprawnienia:

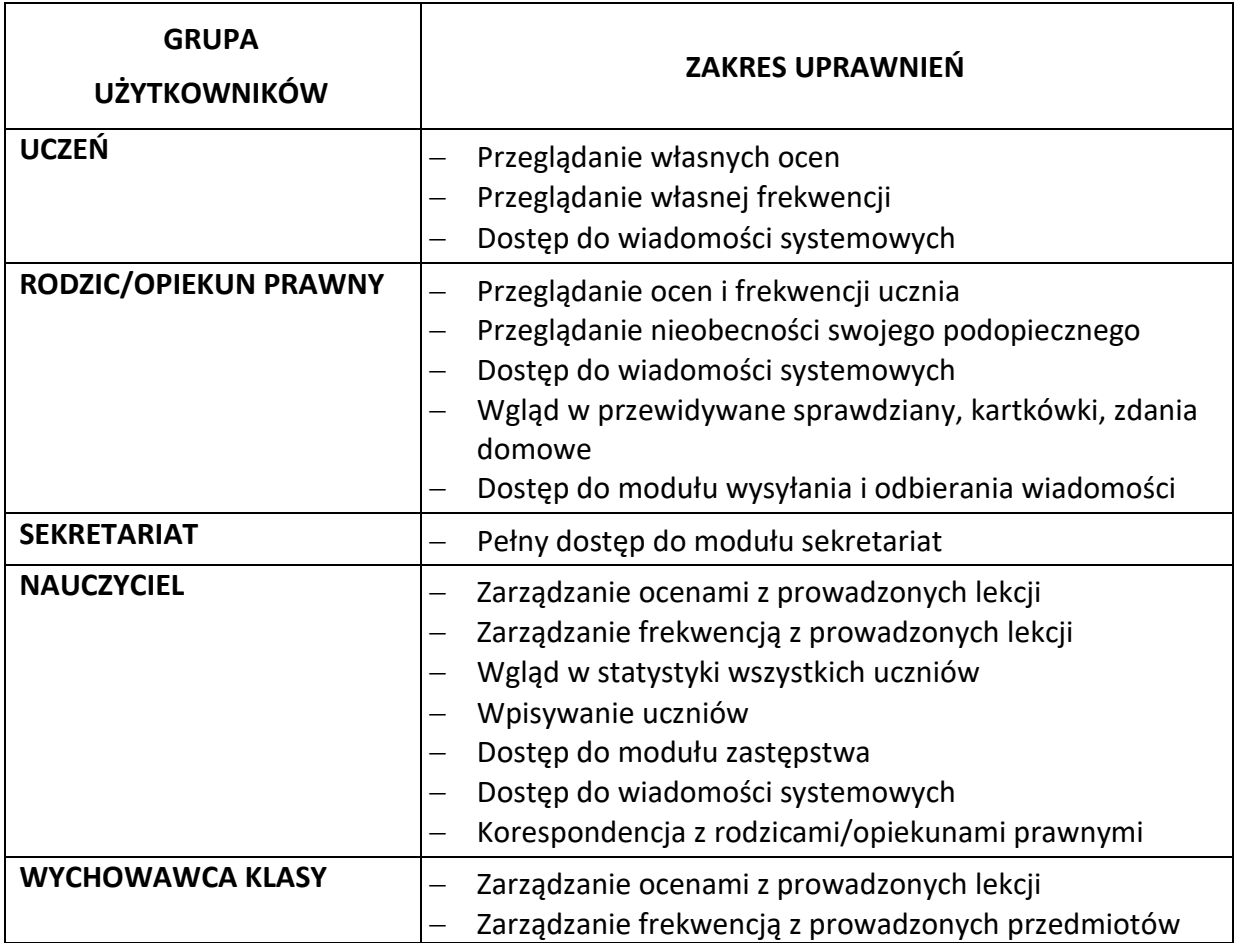

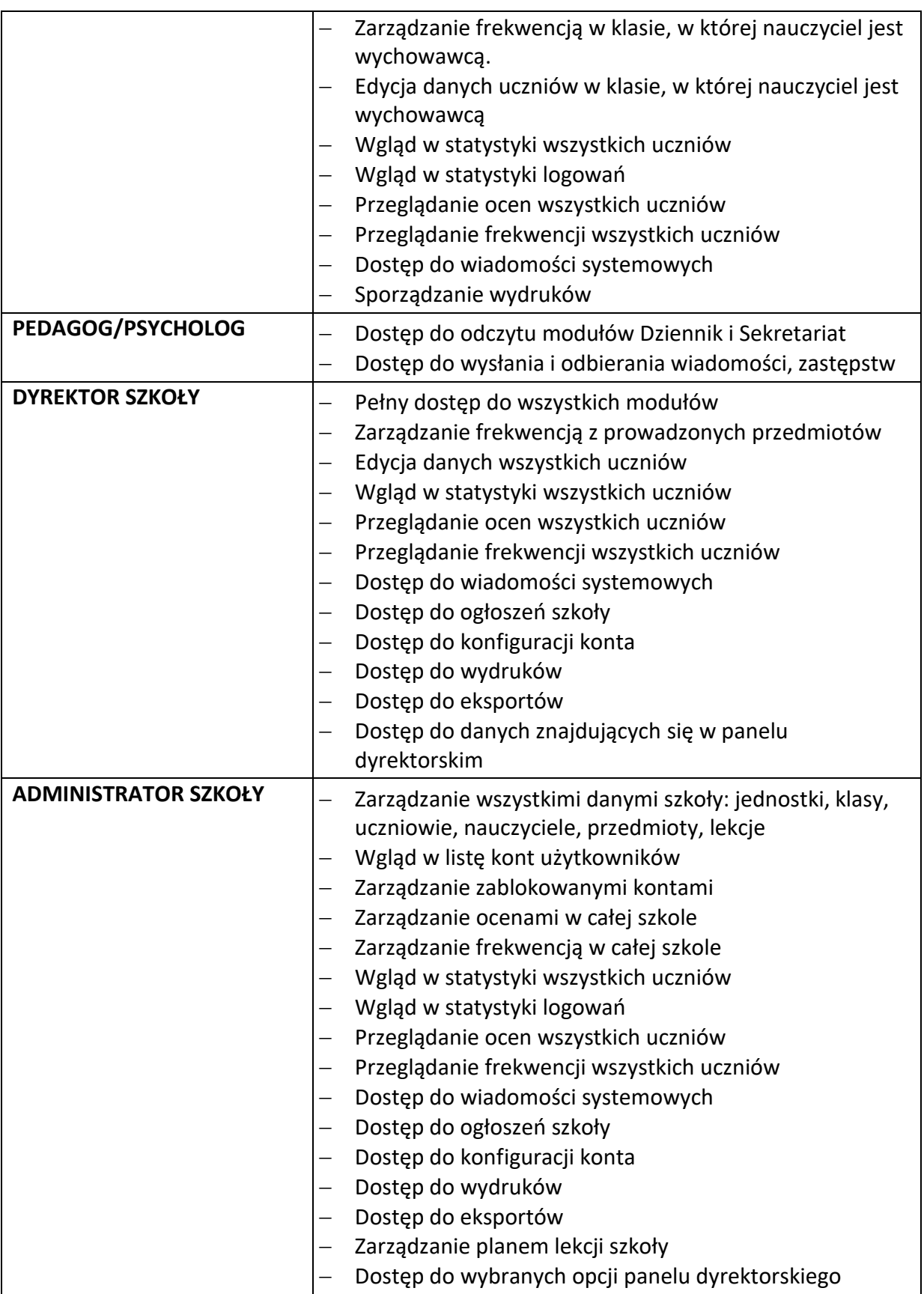

### **Rozdział III Pracownicy szkoły**

### Dyrektor (v-ce dyrektor) szkoły

- 1. Dyrektor szkoły odpowiada za kontrolowanie poprawności uzupełniania dziennika elektronicznego.
- 2. Kontroluje systematyczność, poprawność i rzetelność dokonywanych wpisów przez nauczycieli.
- 3. Dochowuje tajemnicy odnośnie postanowień, mogących narazić działanie systemu informatycznego na utratę bezpieczeństwa.
- 4. Przechowuje dane z dziennika elektronicznego, zapisane na nośnikach danych elektronicznych.

### Wychowawcy klas

- 1. Do 10 września w dzienniku elektronicznym wychowawca klasy uzupełnia aktualne dane ucznia i jego rodziców.
- 2. Na początkowych zajęciach z wychowawcą nauczyciel winien wyjaśnić uczniom lub przypomnieć zasady funkcjonowania dziennika elektronicznego.
- 3. Na pierwszym zebraniu z rodzicami wychowawca klasy ma obowiązek przekazać podstawowe informacje w zakresie korzystania z dziennika elektronicznego i wskazuje gdzie można uzyskać pomoc (informacja zamieszczona na szkolnej stronie internetowej).
- 4. Wychowawca klasy na początku roku (przed rozpoczęciem zajęć) powinien wprowadzić plan lekcji i dokonać podziału klasy na grupy (jeżeli taki podział jest) i przydzielić w uczniów do odpowiednich grup przedmiotowych.
- 5. Wychowawca klasy wpisuje śródroczne i roczne oceny z zachowania w odpowiedniej opcji dziennika według zasad określonych w Statucie Szkoły.
- 6. Wychowawca klasy zobowiązany do jest do zapewnienia rodzicom/opiekunom prawnym i uczniom dostępu do dziennika elektronicznego.

### **Nauczyciele**

- 1. Każdy nauczyciel jest osobiście odpowiedzialny za systematyczne umieszczanie w dzienniku elektronicznym: ocen cząstkowych, śródrocznych, rocznych i proponowanych oraz odnotowywanie frekwencji.
- 2. Nauczyciel może wprowadzić do dziennika elektronicznego rozkłady materiału.
- 3. Nauczyciel ma obowiązek umieszczać w dzienniku elektronicznym informacje nt. zdań domowych, planowanych kartkówek sprawdzianów, itp.
- 4. Nauczyciel jest osobiście odpowiedzialny za swoje konto i nie ma prawa umożliwiać korzystania z zasobów osobom trzecim. Za ujawnienie poufnych danych z dziennika elektronicznego nauczyciel ponosi takie same konsekwencje prawne jak w przypadku przepisów odnośnie prowadzenia dokumentacji szkolnej.

### Administrator

- 1. Do podstawowych obowiązków szkolnego administratora dziennika elektronicznego należy wprowadzenie aktualnych danych, niezbędnych do funkcjonowania systemu oraz przeszkolenie nowych pracowników szkoły.
- 2. W razie zaistniałych niejasności administrator dziennika elektronicznego ma obowiązek komunikowania się z nauczycielami lub z przedstawicielem firmy zarządzającej dziennikiem elektronicznym w celu jak najszybszego wyjaśnienia sprawy i poprawy działania e-dziennika.
- 3. Do 10 września zapisuje na elektronicznym nośniku dane z poprzedniego roku szkolnego i przekazuje nośnik dyrektorowi szkoły.
- 4. Administrator dziennika elektronicznego jest zobowiązany nie udostępniać nikomu, żadnych danych konfiguracyjnych, mogących przyczynić się do obniżenia poziomu bezpieczeństwa.

### **Rozdział IV Inni użytkownicy dziennika elektronicznego**

### Rodzice/opiekunowie prawni uczniów

- 1. Każdy rodzic/prawny opiekun ucznia ma niezależne konto w systemie dziennika elektronicznego, zapewniające podgląd postępów edukacyjnych dziecka, sprawdzanie frekwencji, realizacji podstawy programowej oraz dających możliwość komunikowania się z nauczycielami w sposób zapewniający ochronę dóbr osobistych innych uczniów.
- 2. Na początku roku szkolnego podczas pierwszego zebrania rodzic podaje wychowawcy swój adres e-mail, który będzie loginem do konta w dzienniku.
- 3. Jeśli występują błędy we wpisach dziennika elektronicznego, rodzic ma obowiązek powiadomić o tym fakcie wychowawcę klasy lub administratora dziennika elektronicznego.
- 4. Rodzic ma obowiązek zapoznania się z Regulaminem funkcjonowania dziennika elektronicznego, korzystając z materiałów informacyjnych zamieszczonych na stronie internetowej szkoły. Fakt ten potwierdza podpisaniem oświadczenia z Załącznika nr 1 do niniejszego Regulaminu.

### Uczniowie

- 1. Uczniowie mają konto w systemie dziennika elektronicznego, zapewniające podgląd swoich postępów edukacyjnych.
- 2. Adresy e-mail uczniów, które będą loginem do konta w dzienniku ustala administrator zgodnie z loginem do pakietu Ms. Ofice 365 szkoły i MS Teams.
- 3. Rodzic/prawny opiekun odpowiada za konto niepełnoletniego dziecka w dzienniku elektronicznym.
- 4. Jeśli występują błędy we wpisach dziennika elektronicznego, uczeń ma obowiązek powiadomić o tym fakcie wychowawcę.

#### **Rozdział V Postanowienia końcowe**

- 1. W razie awarii systemu dziennika elektronicznego, komputera lub sieci informatycznej, nauczyciel ma obowiązek na każdych prowadzonych przez siebie zajęciach zanotować niezbędne dane, które po ustąpieniu awarii niezwłocznie wprowadzi do dziennika elektronicznego. W przypadku awarii Internetu może korzystać z telefonu do sprawdzenia frekwencji z zachowaniem właściwych zabezpieczeń telefonu prywatnego.
- 2. Wszystkie tworzone dokumenty i nośniki informacji, powstałe na podstawie danych z e-dziennika, mają być przechowywane w sposób uniemożliwiający ich zniszczenie lub kradzież. Mogą one być udostępniane podmiotom trzecim, zgodnie z obowiązującymi przepisami prawa.
- 3. Wszystkie poufne dokumenty i materiały utworzone na podstawie danych z e- dziennika, które nie będą przechowywane, należy zniszczyć.
- 4. W razie odbywania w szkole praktyki przez studenta/studentkę wpisy w dzienniku elektronicznym wykonuje tylko nauczyciel zatrudniony w szkole.
- 5. Nie należy zostawiać komputera bez nadzoru zwłaszcza w sytuacji, gdy nauczyciel jest zalogowany do dziennika elektronicznego.

*Załącznik nr 1 do Regulaminu korzystania z dziennika elektronicznego*

Oświadczam, iż zapoznałem się z regulaminem korzystania z dziennika elektronicznego w Samorządowej Szkole Podstawowej w Pałecznicy.

Przyjmuje do wiadomości, iż informacje nt. proponowanych ocen śródrocznych i rocznych z obowiązkowych zajęć edukacyjnych oraz zachowania, będą mi przekazywane wyłącznie za pośrednictwem dziennika elektronicznego.

…………………………………………

podpis rodzica/opiekuna prawnego